<<Photoshop CS3

<<Photoshop CS3 >>

- 13 ISBN 9787115177414
- 10 ISBN 7115177414

出版时间:2008-6

页数:743

PDF

更多资源请访问:http://www.tushu007.com

, tushu007.com

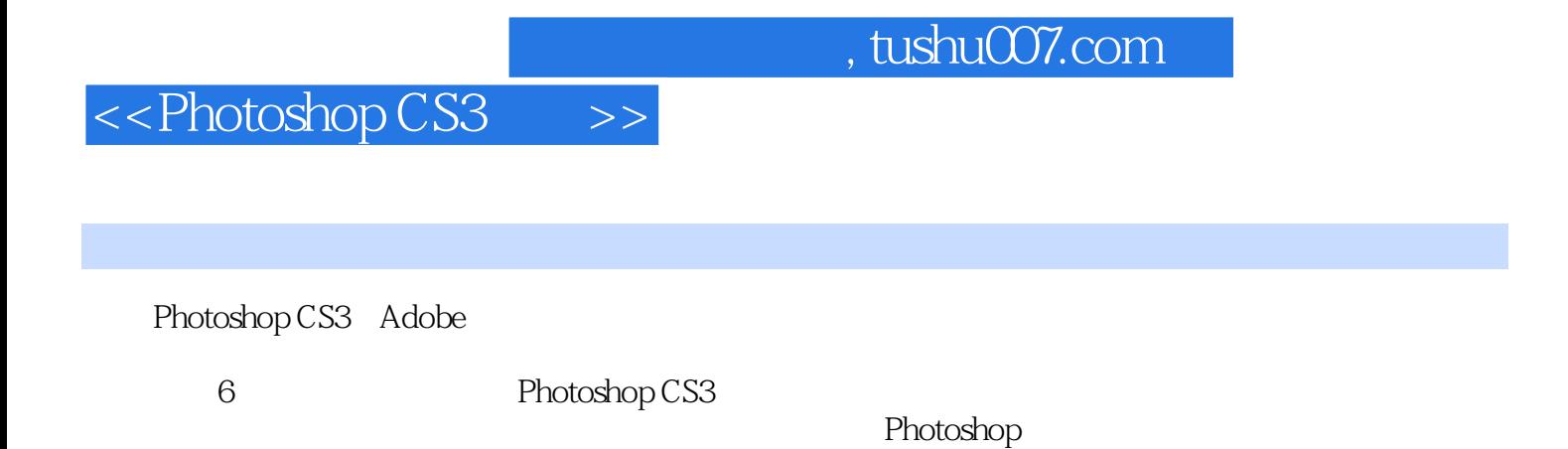

## , tushu007.com <<Photoshop CS3

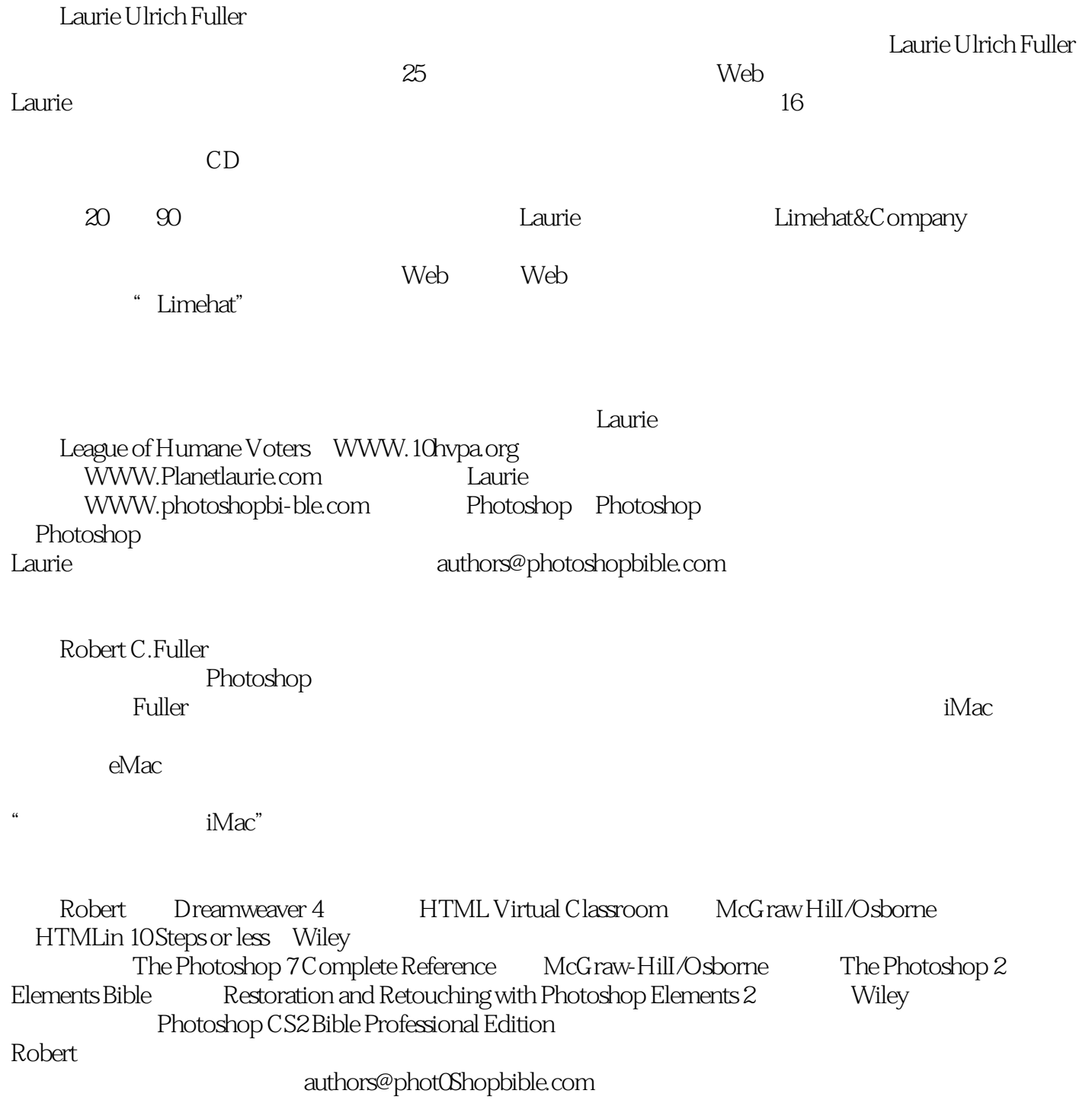

## <<Photoshop CS3

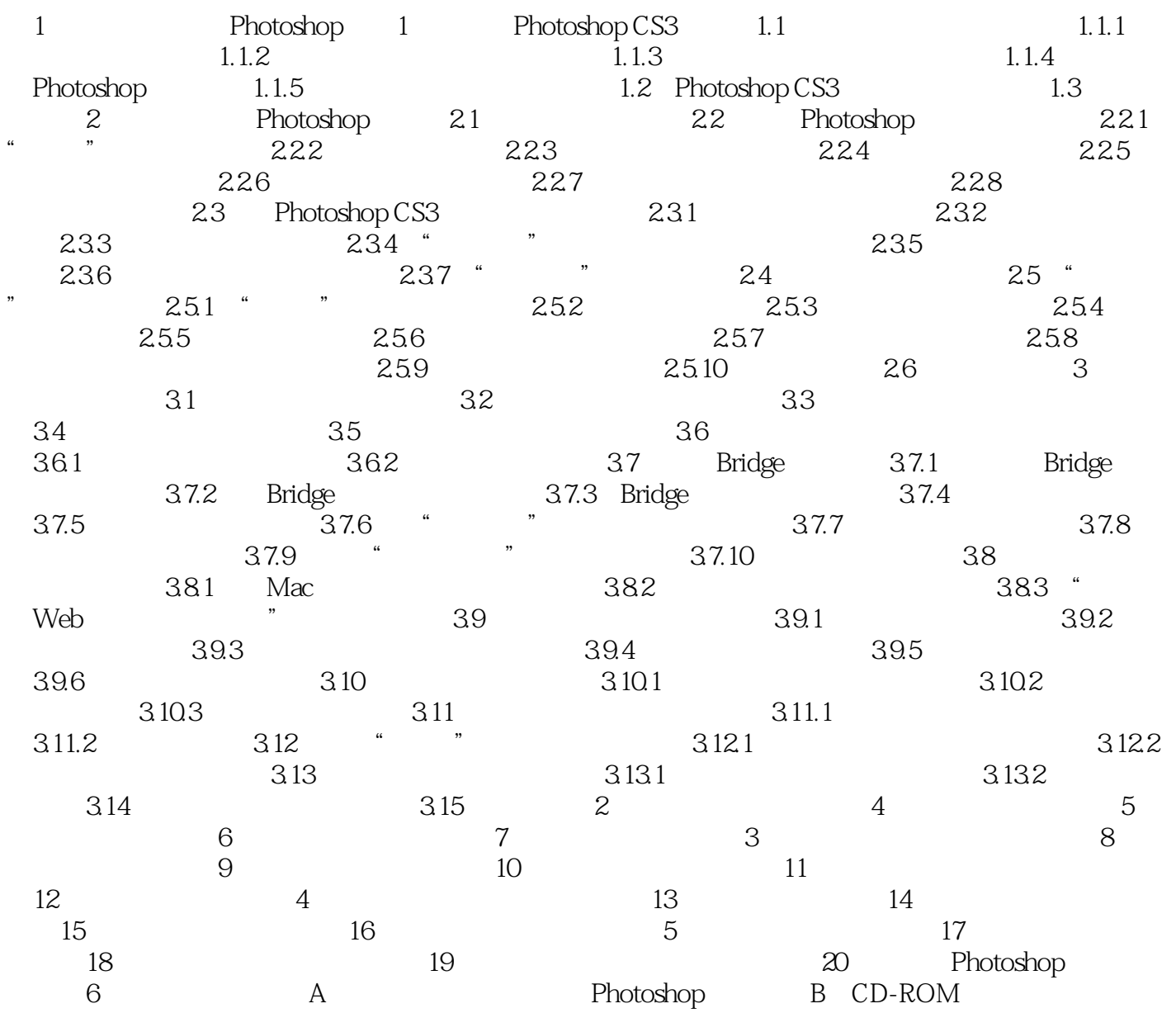

## , tushu007.com <<Photoshop CS3 >> 1 Photoshop CS3 Photoshop Photoshop " Photoshop Pholoshop<br>C.S. Photoshop C.S Photoshop CS3 Photoshop Adobe Photoshop Photoshop Photoshop Adobe Photoshop Microsoft Windows Macintosh Macintosh Photosop Photoshop Photoshop Photoshop Photoshop Adobe Photoshop

Photoshop CS3 Photoshop

Jasc Software Windows Paint Shop Pro

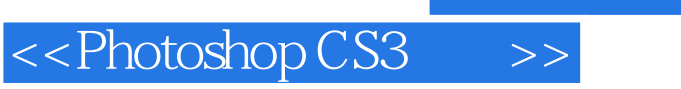

, tushu007.com

本站所提供下载的PDF图书仅提供预览和简介,请支持正版图书。

更多资源请访问:http://www.tushu007.com